## <span id="page-0-0"></span>Natural Frequencies

#### Mohammad Hadi

mohammad.hadi@sharif.edu

@MohammadHadiDastgerdi

Fall 2021

 $299$ 

メロトメ 伊 トメ ミトメ ミト

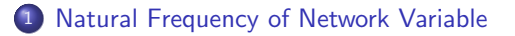

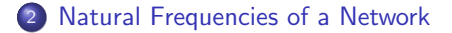

 $299$ 

メロトメ 伊 トメ ミトメ ミト

# <span id="page-2-0"></span>Natural Frequencies of a Network Variable

 $\Omega$ 

 $\leftarrow$   $\leftarrow$   $\leftarrow$ 

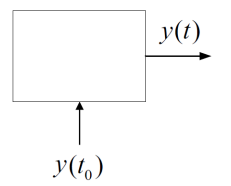

Figure: Zero-input response for an LTI circuit. Natural frequencies of a variable are the constant coefficients appeared in the exponents of the zero-input response giving that variable. The number of natural frequencies of a variable is equal to or less than the circuit order.  $s_i$  is a frequency response of order  $n_i$ .

$$
\sum_{k=0}^{n} a_k y^{(k)}(t) = 0, \quad y(0^-), y'(0^-), \dots, y^{(n-1)}(0^-)
$$
\n
$$
\sum_{k=0}^{n} [a_k s^k Y(s) - \sum_{k'=1}^{k} s^{k-k'} y^{k'-1}(0^-)] = 0 \Rightarrow Y(s) \sum_{k=0}^{n} a_k s^k - F_0(s) = 0 \Rightarrow Y(s) = \frac{F_0(s)}{\sum_{k=0}^{n} a_k s^k}
$$
\n
$$
y(t) = \sum_{i=1}^{r} \sum_{j=1}^{n_i} K_{i,j} t^{j-1} e^{s_i t}
$$

 $299$ 

メロトメ 伊 トメ ミトメ ミト

The voltages  $V_1$  and  $V_2$  in the circuit below have two simple natural frequencies.

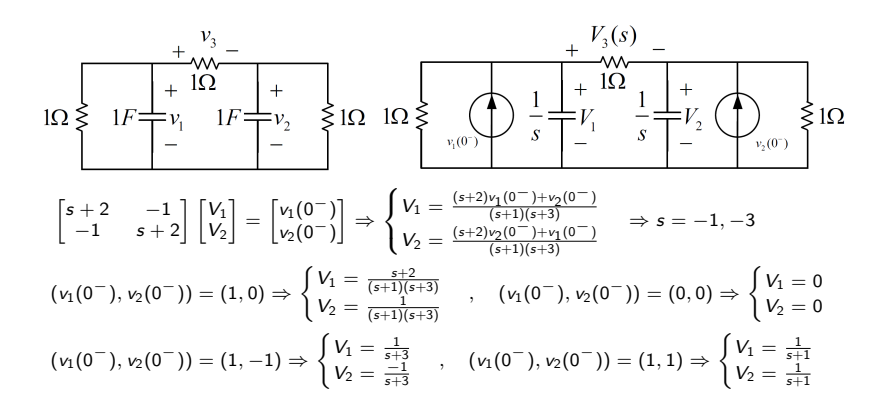

The voltages  $V_1$  and  $V_2$  in the circuit below have two simple natural frequency.

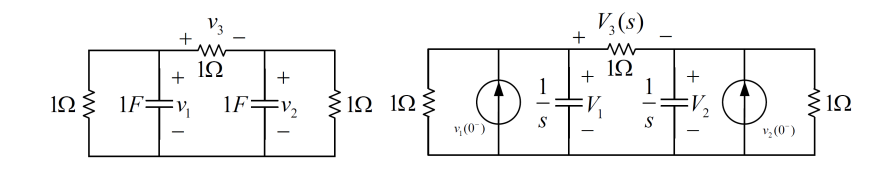

$$
\begin{cases} v_1''(t) + 4v_1'(t) + 3v_1(t) = 0 \\ v_2''(t) + 4v_2'(t) + 3v_2(t) = 0 \end{cases} \Rightarrow s^2 + 4s + 3 = 0 \Rightarrow s = -1, -3
$$

4 **D** F

The voltages  $V_3$  in the circuit below has one simple natural frequency.

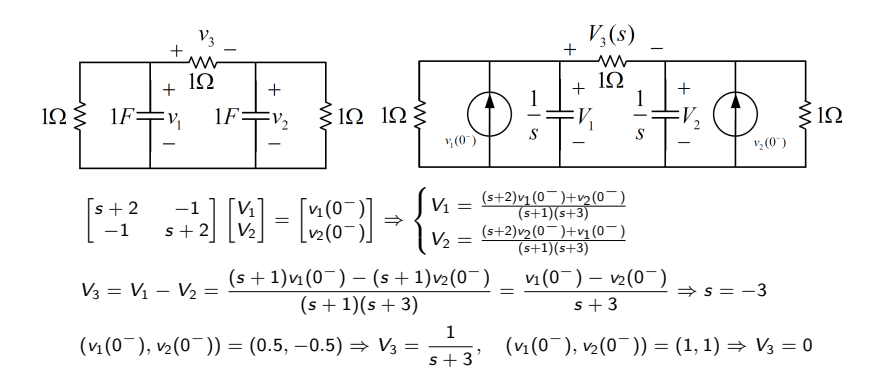

**K ロ ▶ K 個 ▶ K 君 ▶ K 君 ▶** 

The voltages  $V_3$  in the circuit below has one simple natural frequencies.

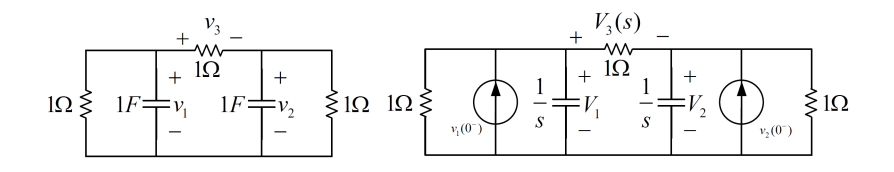

$$
\begin{cases}\nv_1''(t) + 4v_1'(t) + 3v_1(t) = 0 \\
v_2''(t) + 4v_2'(t) + 3v_2(t) = 0\n\end{cases},\nv_3(t) = v_1(t) - v_2(t) \Rightarrow v_3''(t) + 4v_3'(t) + 3v_3(t) = 0 \Rightarrow s^2 + 4s + 3 = 0
$$
\n
$$
v_3(t) = K_1e^{-t} + K_2e^{-3t}, \quad v_3(0^-) = v_1(0^-) - v_2(0^-), \quad v_3'(0^-) = -3[v_1(0^-) - v_2(0^-)]
$$
\n
$$
\Rightarrow K_1 = 0, K_2 = v_1(0^-) - v_2(0^-) \Rightarrow v_3(t) = [v_1(0^-) - v_2(0^-)]e^{-3t}
$$

റെ ദ

 $4$  ロ  $\rightarrow$   $4$   $\overline{m}$   $\rightarrow$   $\rightarrow$   $\overline{m}$ 

## Types of Natural Frequencies

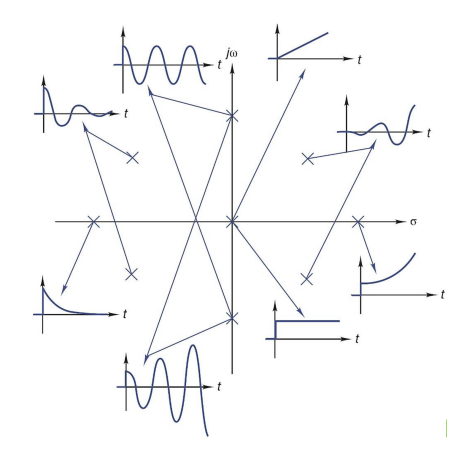

Figure: Natural frequencies can be simple or repeated, real, imaginary, or complex, and located in LHS, RHS, or  $j\omega$  axis of the complex plane.

メロトメ 倒 トメ ミトメ 毛

 $299$ 

## Types of Natural Frequencies

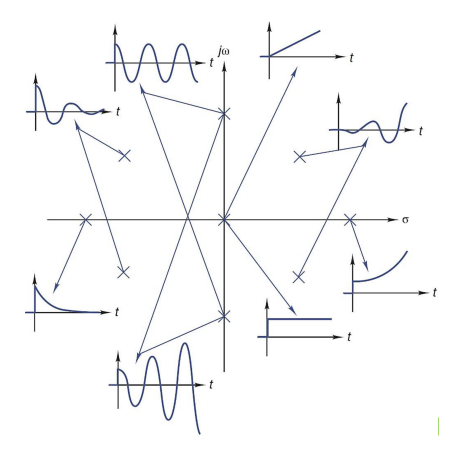

Figure: Types of natural frequencies.

Transfer function denominator factors:  $s, (s + \alpha), (s + \alpha)^m, (s^2 + \omega^2)$  $\frac{1}{2}$ ,  $(s^2 + \omega^2)^m$ ,  $(s + \alpha)^2 + \omega^2$ ,  $[(s + \alpha)^2 + \omega^2]^m$ Time-domain behavior: 1,  $e^{-\alpha t}$ ,  $t^m e^{-\alpha t}$ ,  $\cos(\omega t + \theta)$ ,  $t^m \cos(\omega t + \theta)$ ,  $e^{-\alpha t} \cos(\omega t + \theta)$ ,  $t^m e^{-\alpha t} \cos(\omega t + \theta)$ メロトメ 伊 トメ ミトメ ミト  $\Omega$ 

# Types of Natural Frequencies

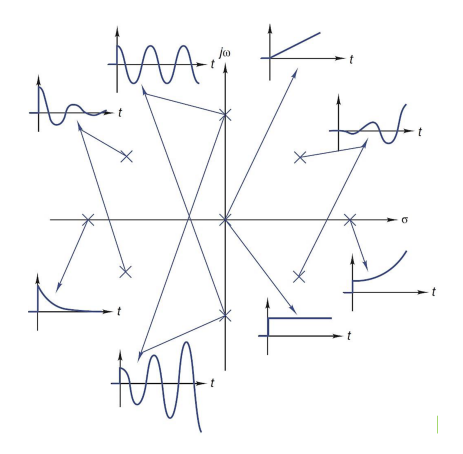

Figure: Impact of Natural frequencies on zero-input response stability.

- Stable circuit (strictly passive circuit):  $\Re\{s_i\} < 0, \forall i$
- Marginally stable circuit (passive circuit):  $\Re\{s_i\} \leq 0, \forall i$
- Unstable circuit (active circuit):  $\Re\{s_i\} \geq 0, \exists i$

 $\Omega$ 

**K ロ ト K 伊 ト K 毛** 

## Zero Natural Frequencies

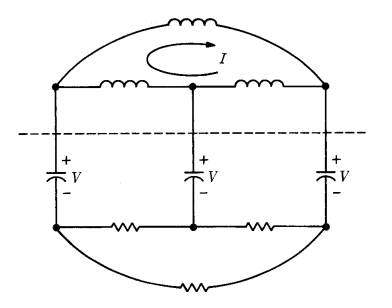

Figure: Zero natural frequency in capacitive cut sets and inductive loops of a passive circuit.

- **Transfer function denominator factor: s**
- **Q** Time-domain behavior: 1
- Zero natural frequency creation: Capacitive cut set, inductive loop, dependent sources (active circuit)
- Voltage and current of basic elements: May have different zero natural frequencies

 $\Omega$ 

メロトメ 倒 トメ ミトメ 毛

# <span id="page-12-0"></span>Natural Frequencies of a Network

 $\Omega$ 

メロトメ 倒 トメ ミトメー

#### Definition (Natural Frequencies of an LTI Network)

 $\mathsf{s}_i$  is a natural frequency of an LTI network if  $\mathsf{s}_i$  is a natural frequency of some voltage or a natural frequency of some current in the network.

#### Theorem (Calculation of the Natural Frequencies of a Network)

The nonzero natural frequencies of any linear time-invariant network are identical to the nonzero roots of the equation  $\Delta(s) = det[\mathbf{P}(s)] = 0$ , where  $\mathbf{P}(s)$  is the matrix of any system of differential equations which describe the network.

- Admittance matrix:  $\mathbf{Y}_n(s)\mathbf{E} = \mathbf{I}_0 + \mathbf{I}_s \Rightarrow \Delta_n(s) = \det[\mathbf{Y}_n(s)]$
- **•** Impedance matrix:  $\mathbf{Z}_m(s) \mathbf{I} = \mathbf{E}_0 + \mathbf{E}_s \Rightarrow \Delta_m(s) = \det[\mathbf{Z}_m(s)]$
- State matrix:  $(sI A)X = X_0 + BW \Rightarrow \Delta(s) = det[sI A]$
- $\bullet$  Zero natural frequencies: Zero eigen values of  $\bm{A}$  in state equations
- Zero natural frequencies: Capacitive cut sets and inductive loops in a circuit without dependent sources
- Number of natural frequencies of a network: Circuit order

 $\Omega$ 

メロトメ 御 トメ 君 トメ 君 トー

#### Example (Node analysis)

The circuit below has three simple natural frequencies.

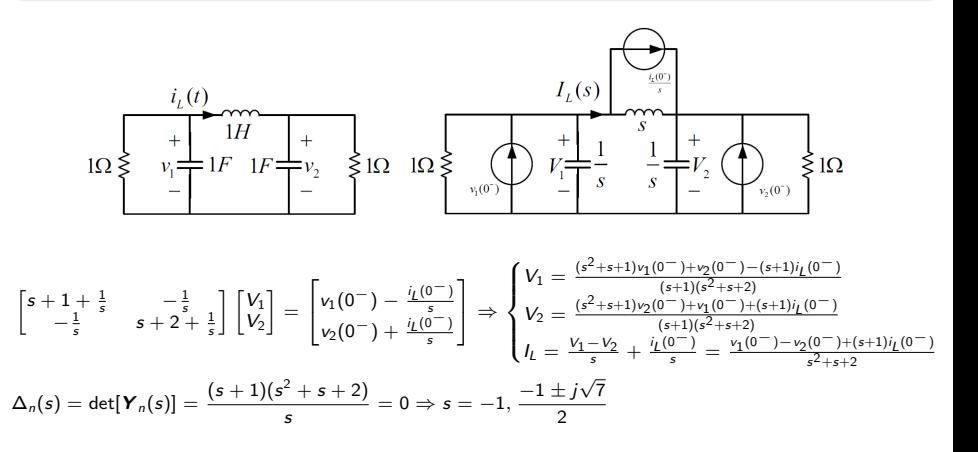

イロトメ 御 トメ 君 トメ 君 トッ 君

### Example (Mesh analysis)

The circuit below has one simple and two repeated natural frequencies.

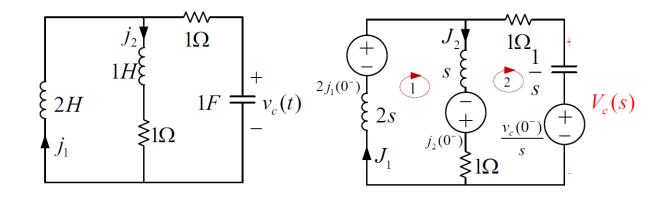

$$
\begin{bmatrix} 3s + 1 & -s - 1 \\ -s - 1 & s + 2 + \frac{1}{s} \end{bmatrix} \begin{bmatrix} h_1 \\ h_2 \end{bmatrix} = \begin{bmatrix} 2j_1(0^-) + j_2(0^-) \\ -j_2(0^-) - \frac{v_c(0^-)}{s} \end{bmatrix} \Rightarrow \begin{cases} h_1 = \frac{2(s+1)j_1(0^-) + j_2(0^-) - v_c(0^-)}{(s+1)(2s+1)} \\ h_2 = \frac{2s(s+1)j_1(0^-) + 2s^2 j_2(0^-) - (3s+1)v_c(0^-)}{(s+1)^2(2s+1)} \\ V_c = \frac{l_2}{s} + \frac{v_c(0^-)}{s} = \frac{2(s+1)j_1(0^-) - 2sj_2(0^-) - (3s+5)v_c(0^-)}{(s+1)^2(2s+1)} \\ V_c = \frac{l_2}{s} + \frac{v_c(0^-)}{s} = \frac{2(s+1)j_1(0^-) - 2sj_2(0^-) - (3s+5)v_c(0^-)}{(s+1)^2(2s+1)} \end{cases}
$$

 $4$  ロ  $\rightarrow$   $4$   $\overline{m}$   $\rightarrow$   $\rightarrow$   $\overline{m}$ 

 $2Q$ 

### Example (State analysis)

The circuit below has three repeated natural frequencies.

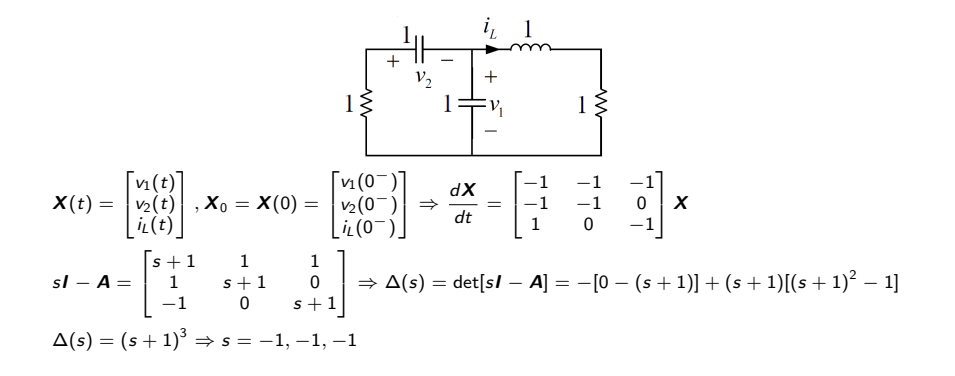

メロトメ団 トメミトメミトン 毛

#### Example (Number of network natural frequencies)

The circuit below has order 6, so it has 6 natural frequencies including two zero natural frequencies and 4 repeated imaginary conjugate natural frequencies.

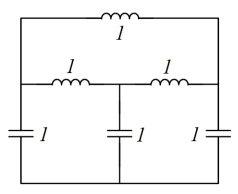

$$
\mathbf{Y}_n(s) = \begin{bmatrix} s + \frac{1}{s} + \frac{1}{s} & -\frac{1}{s} & -\frac{1}{s} \\ -\frac{1}{s} & s + \frac{1}{s} + \frac{1}{s} & -\frac{1}{s} \\ -\frac{1}{s} & -\frac{1}{s} & s + \frac{1}{s} + \frac{1}{s} \end{bmatrix}
$$
  
\n
$$
\Delta_n(s) = \det[\mathbf{Y}_n(s)] = \frac{(s^2 + 3)^2}{s} = 0 \Rightarrow s = -j\sqrt{3}, +j\sqrt{3}, -j\sqrt{3}, +j\sqrt{3}
$$

**≮ロト ⊀伺ト ⊀ミト ⊀** 

#### Example (Number of network natural frequencies)

The circuit below has order 4, so it has 4 natural frequencies including 4 repeated imaginary conjugate natural frequencies.

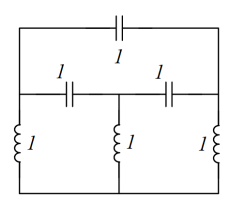

$$
\mathbf{Y}_n(s) = \begin{bmatrix} s+s+\frac{1}{s} & -s & -s \\ -s & s+s+\frac{1}{s} & -s \\ -s & -s & s+s+\frac{1}{s} \end{bmatrix}
$$
  

$$
\Delta_n(s) = \det[\mathbf{Y}_n(s)] = \frac{(3s^2+1)^2}{s} = 0 \Rightarrow s = -j\frac{1}{\sqrt{3}}, +j\frac{1}{\sqrt{3}}, -j\frac{1}{\sqrt{3}}, +j\frac{1}{\sqrt{3}}
$$

 $\Omega$ 

 $\leftarrow$   $\Box$   $\rightarrow$   $\leftarrow$   $\leftarrow$   $\Box$   $\rightarrow$   $\leftarrow$   $\Box$   $\rightarrow$ 

#### Example (Number of network natural frequencies)

The circuit below has order 2, so it has 2 natural frequencies including 1 simple natural frequency and 1 simple nonzero real natural frequency.

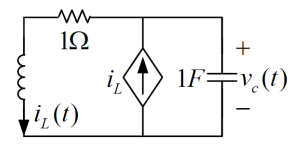

$$
\begin{cases}\nv'_c = i_l - i_l = 0 \\
i'_l = v_c - i_l\n\end{cases} \Rightarrow \mathbf{A} = \begin{bmatrix} 0 & 0 \\
1 & -1 \end{bmatrix}
$$
\n
$$
\Delta(s) = |s\mathbf{I} - \mathbf{A}| = \begin{vmatrix} s & 0 \\
-1 & s+1 \end{vmatrix} = s(s+1) = 0 \Rightarrow s = 0, -1
$$

 $\Omega$ 

メロトメ 倒 トメ ミトメー

## Natural Frequencies of a Network

## Example (Number of network natural frequencies)

The circuit below has

- **1** 7 capacitors and 5 inductors
- 1 independent capacitive loop and 2 independent inductive cut set
- **3** 2 independent capacitive cut set and 1 independent inductive loop
- $\bullet$  7 + 5 1 2 = 9 natural frequencies and order 9
- $\bullet$  1 + 2 = 3 zero natural frequencies and 9 3 = 6 nonzero natural frequencies

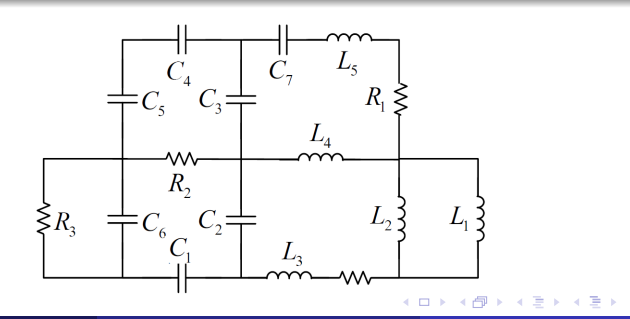

### Definition (Minimal Differential Equation)

Minimal differential equation of a variable is the smallest-order differential equation whose corresponding characteristic equation contains all the natural frequencies of the variable.

- D Operator:  $Df(t) = \frac{df(t)}{dt}$ ,  $D^{-1}f(t) = \int_{0^-}^{t} f(\tau)d\tau$
- Elimination method: systematic method to obtain minimal differential equation
	- Variable reordering
	- Integral replacement
	- Elementary row operations
	- Upper triangle (diagonal) differential matrix equation
- Elementary row operations:
	- Row swap:  $\mathcal{E}_k \leftrightarrow \mathcal{E}_i$
	- Row multiplication:  $\mathcal{E}_k \leftarrow m\mathcal{E}_k$
	- Row sum:  $\mathcal{E}_k \leftarrow \mathcal{E}_k + \mathcal{E}_j$
	- Row mixed operation:  $\mathcal{E}_k \leftarrow m\mathcal{E}_k + p(D)\mathcal{E}_i$

メロメメ 倒 メメ きょくきょう

#### Example (Minimal differential equation)

The minimal differential equation of the voltage in a zero-input RC circuit is firstorder.

$$
C\frac{dv(t)}{dt} + \frac{v(t)}{R} = 0, v(0) = V_0 \Rightarrow Cs + R = 0 \Rightarrow s = -\frac{1}{RC} \Rightarrow v(t) = V_0 e^{-\frac{t}{RC}}
$$

$$
C\frac{d^2v(t)}{dt^2} + \frac{1}{R}\frac{dv(t)}{dt} = 0, v(0) = V_0, v'(0) = -\frac{V_0}{RC} \Rightarrow Cs^2 + Rs = 0
$$
  

$$
\Rightarrow s = 0, -\frac{1}{RC} \Rightarrow v(t) = K_1 + K_2e^{-\frac{t}{RC}} \Rightarrow \begin{cases} K_1 + K_2 = V_0 \\ K_2 \frac{-1}{RC} = -\frac{V_0}{RC} \end{cases} \Rightarrow K_1 = 0, K_2 = V_0 \Rightarrow v(t) = V_0e^{-\frac{t}{RC}}
$$

つへへ

イロト イ御 トイ ヨ トイ ヨ

## Minimal Differential Equation

## Example (Minimal differential equation)

The minimal differential equation of  $v_3$  in the circuit below can be obtained using the elimination method.

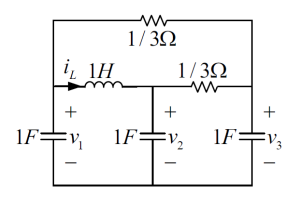

$$
\begin{cases}\nDv_1 + D^{-1}(v_1 - v_2) + i_1(0^-) + 3(v_1 - v_3) = 0 \\
Dv_2 + D^{-1}(v_2 - v_1) - i_1(0^-) + 3(v_2 - v_3) = 0 \\
Dv_3 + 3(v_3 - v_1) + 3(v_3 - v_2) = 0\n\end{cases}
$$
\n
$$
\begin{bmatrix}\nD + 3 + D^{-1} & -D^{-1} & -3 \\
-D^{-1} & D + 3 + D^{-1} & -3 \\
-3 & -3 & D + 6\n\end{bmatrix}\n\begin{bmatrix}\nv_1(t) \\
v_2(t) \\
v_3(t)\n\end{bmatrix} = \begin{bmatrix}\n-i_1(0^-) \\
i_1(0^-) \\
0\n\end{bmatrix}
$$
\n
$$
\begin{bmatrix}\nD^2 + 3D + 1 & -1 & -3 \\
-1 & D^2 + 3D + 1 & -3 \\
-3D & -3D & D + 6\n\end{bmatrix}\n\begin{bmatrix}\n\phi_1(t) \\
\phi_2(t) \\
v_3(t)\n\end{bmatrix} = \begin{bmatrix}\n-i_1(0^-) \\
i_1(0^-) \\
i_0(0^-)\n\end{bmatrix}
$$

## **Minimal Differential Equation**

## Example (Minimal differential equation (cont.))

The minimal differential equation of  $v_3$  in the circuit below can be obtained using the elimination method.

$$
\begin{bmatrix} D+3+D^{-1} & -D^{-1} & -3 & -i_L(0^-) \\ -D^{-1} & D+3+D^{-1} & -3 & i_L(0^-) \\ -3 & -3 & D+6 & 0 \end{bmatrix}
$$
  
\n
$$
\begin{bmatrix} D^2+3D+1 & -1 & -3 & -i_L(0^-) \\ -1 & D^2+3D+1 & -3 & i_L(0^-) \\ -3D & -3D & D+6 & 0 \end{bmatrix}
$$
  
\n
$$
\begin{bmatrix} D^2+3D+1 & -1 & -3 & -i_L(0^-) \\ D^2+3D+1 & -3 & -i_L(0^-) \\ -3D & -3D & D+6 & 0 \end{bmatrix}
$$
  
\n
$$
\begin{bmatrix} -1 & D^2+3D+1 & -3 & -i_L(0^-) \\ 0 & -1+(D^2+3D+1)(D^2+3D+1) & -3-3(D^2+3D+1) & -i_L(0^-)+(D^2+3D+1)i_L(0^-) \\ 0 & -3D-3D(D^2+3D+1) & D+6-3D(-3) & 0-3Di_L(0^-) \\ 0 & -3D^3-9D^2-6D & 10D+6 & 0 \end{bmatrix}
$$

 $\Omega$ 

**K ロ ▶ K 個 ▶ K 君 ▶ K** 

#### Example (Minimal differential equation (cont.))

The minimal differential equation of  $v_3$  in the circuit below can be obtained using the elimination method.

$$
\begin{bmatrix}\n-1 & D^2 + 3D + 1 & -3 & i_L(0^-) \\
0 & -3D^3 - 9D^2 - 6D & 10D + 6 & 0 \\
0 & D^4 + 6D^3 + 11D^2 + 6D & -3D^2 - 9D - 6 & 0\n\end{bmatrix}
$$
\n
$$
\begin{bmatrix}\n-1 & D^2 + 3D + 1 & -3 & i_L(0^-) \\
0 & -3D^3 - 9D^2 - 6D & 10D + 6 & 0 \\
0 & 0 & -3D^2 - 9D - 6 + (\frac{1}{3}D + 1)(10D + 6) & 0 + (\frac{1}{3}D + 1)0\n\end{bmatrix}
$$
\n
$$
\begin{bmatrix}\n-1 & D^2 + 3D + 1 & -3 & i_L(0^-) \\
0 & -3D^3 - 9D^2 - 6D & 10D + 6 & 0 \\
0 & 0 & \frac{1}{3}D^2 + 3D & 0\n\end{bmatrix}
$$
\n
$$
(\frac{1}{3}D^2 + 3D)v_3(t) = 0 \Rightarrow v_3'' + 9v_3' = 0 \Rightarrow s^2 + 9s = 0 \Rightarrow s = 0, -9
$$

 $\Omega$ 

メロトメ 倒 トメ ミトメ 毛

# <span id="page-26-0"></span>The End

 $299$ 

 $A \cup B$   $A \cup B$   $B$   $A \cup B$   $B \cup A \cup B$   $B$